## Blackmagic Design DaVinci Resolve 8 Shortcut cheat sheet

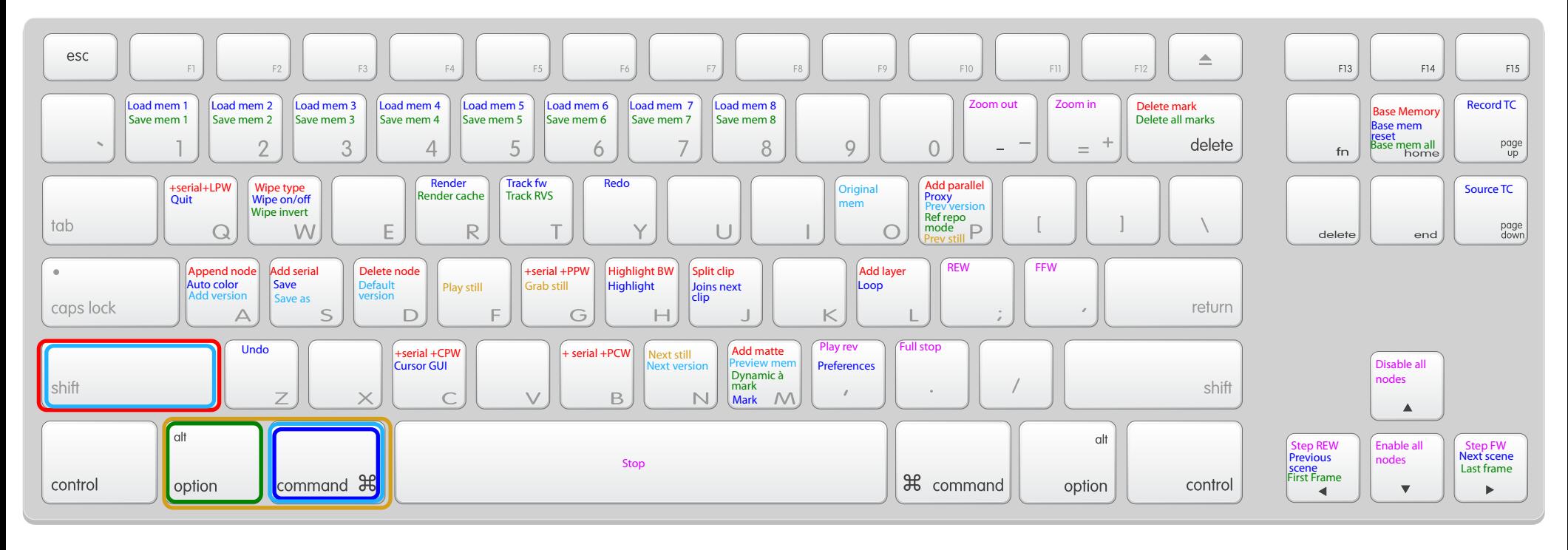

straight command option shift option+command shift+command

by Mathieu Marano www.ilovehue.net www.finalcutmtl.org